#### 11.1 Web Server Operation

- Client-server systems
  - When two computers are connected, either could be the client
  - The client initiates the communication, which the server accepts
  - Generally, clients are human consumers of information, while servers are machine suppliers
  - Client/server systems have an efficient division of work
- All communications between Web clients and servers use HTTP
- When a Web server starts, it tell its OS it is ready to accept communications through a specific port, usually 8080
- All current Web servers are descendents of the first two (CERN and NCSA)
- Most servers are Apache running under UNIX

| (11.2 General Server Characteristics                                                                                                    |
|----------------------------------------------------------------------------------------------------|
| - Web servers have two separate directories                                                                                               |
| - The <i>document root</i> is the root directory of all servable documents (well, not really <i>all</i> )                                 |
| e.g. Suppose the site name is www.bloomers.com<br>and the document root is named topdocs,<br>and it is stored in the /admin/web directory |
| So, /admin/web/topdocs is the document directory address                                                                                  |
| If a request URL is:                                                                                                    |
| http://www.bloomers.com/bulbs/tulips.html                                                                                                 |
| The server will search for the file with the given path                                                                                   |
| /admin/web/topdocs/bulbs/tulips.html                                                                                                    |
| - The server can have virtual document trees                                                                                              |
| - Sometimes a different disk, possibly on a different machine, is used after the original disk is filled                                  |
|                                                                                                    |

#### 11.2 General Server Characteristics (continued)

- The server root is the root directory for all of the code that implements the server
  - The server root usually has four files
    - One is the code for the server itself
    - Three others are subdirectories
      - conf for configuration information
      - logs to store what has happened
      - cgi-bin for executable scripts
- Contemporary servers provide many services:
  - Virtual hosts multiple sites on the same system
  - *Proxy servers* to serve documents from the document roots of other sites
  - Besides HTTP, support for FTP, Gopher, News, email
  - Support for database access

#### 11.3 Apache under UNIX

- Apache is available for other platforms, but it is most commonly used under UNIX
- Apache is now a large and complex system
- The configuration file is named httpd.conf
- The directives in the configuration file control the operation of the server
- Configuration file format:
  - Comments begin with a #
  - Blank lines are ignored
  - Non-blank lines that do not begin with # must begin with a directive name, which may take parameters, separated by white space
- When Apache begins, it reads the configuration files and sets its parameters according to what it reads

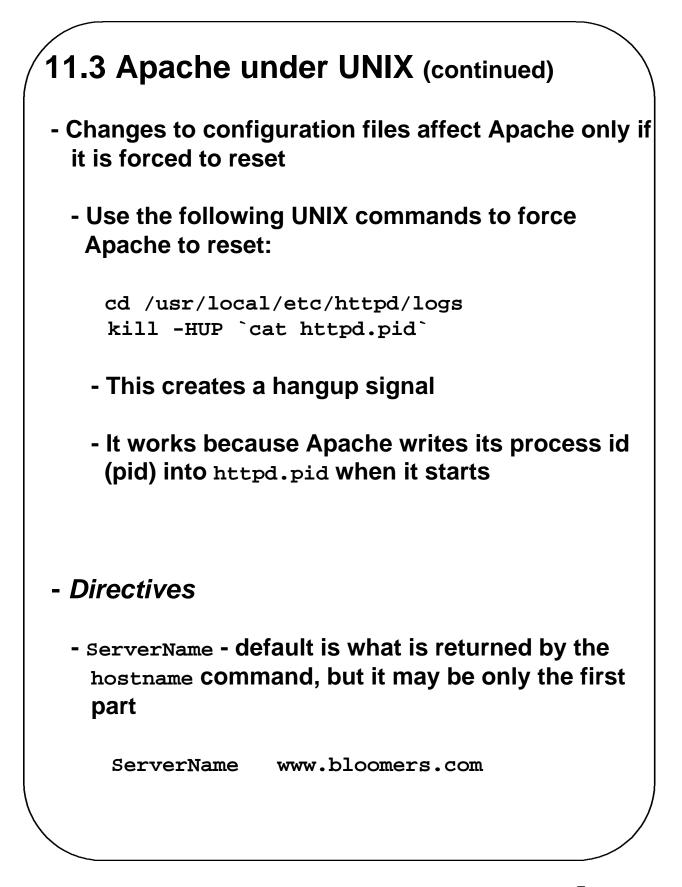

| 11.3 Apache under UNIX (continued)              |
|-------------------------------------------------|
| - ServerRoot - to set the server root address   |
| - Default is /usr/local/etc/httpd               |
| - If it is stored elsewhere, tell Apache with:  |
| ServerRoot /usr/local/httpd                     |
| - ServerAdmin - email address of the site admin |
| ServerAdmin webguy@www.bloomers.com             |
| - DocumentRoot - set the document root address  |
| - Default is /usr/local/etc/httpd/htdocs        |
| - If it is elsewhere, tell Apache with:         |
| DocumentRoot /local/webdocs                     |
|                                                 |
|                                                 |

| 11.3 Apache under UNIX (continued)                                                      |                                            |  |
|-----------------------------------------------------------------------------------------|--------------------------------------------|--|
| - Alias - to specify a virtual document tree                                            |                                            |  |
| <ul> <li>Takes two parameters, virtual path for URLs and<br/>the actual path</li> </ul> |                                            |  |
| - Example:                                                                              |                                            |  |
| Alias /bush                                                                             | es /usr/local/plants/bushes                |  |
| - Now,                                                                                  |                                            |  |
| http://www.bloomers.com/bushes/roses.html                                               |                                            |  |
| will be mappe                                                                           | d to                                       |  |
| /usr/local/                                                                             | plants/bushes/roses.html                   |  |
| - ScriptAlias - to create a secure place for CGI<br>scripts                             |                                            |  |
| - Creates a virtual directory                                                           |                                            |  |
| ScriptAlias                                                                             | /cgi-bin/<br>/usr/local/etc/httpd/cgi-bin/ |  |
|                                                                                         |                                            |  |

Chapter 11 © 2003 by Addison Wesley Longman, Inc. 7

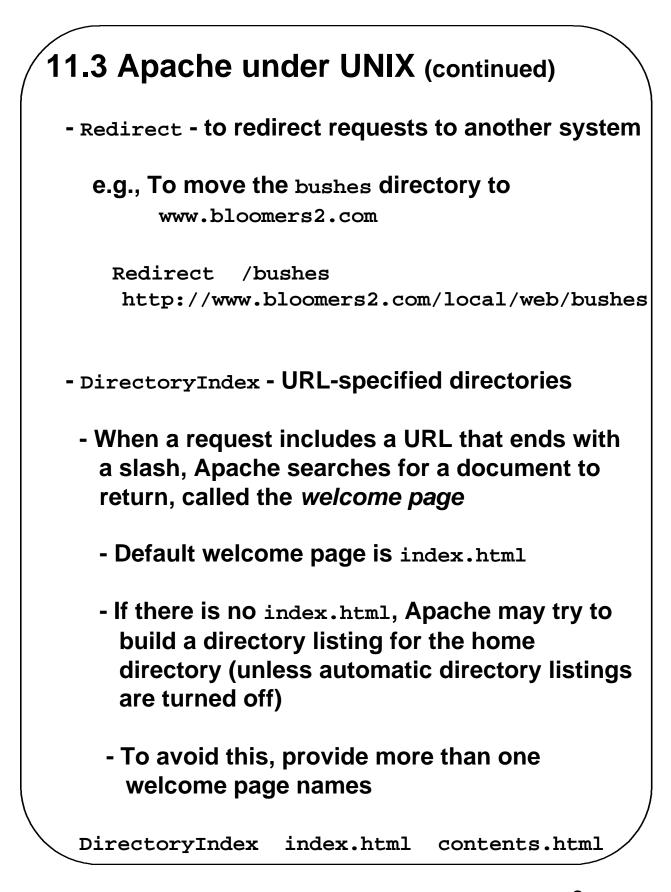

| 11.3 Apache under UNIX (continued)                                                                |
|---------------------------------------------------------------------------------------------------|
| - UserDir - to specify whether local users can or cannot add or delete documents; default is:     |
| UserDir public_html                                                                               |
| - Now, if user bob stores stuff.html in his<br>public_html directory, the URL                     |
| http://site-name/~bob/stuff.html                                                                  |
| will work                                                                                         |
| - To make a subdirectory of public_html available, include it in the parameter                    |
| UserDir public_html/special_stuff                                                                 |
| - To disallow additions and deletions:                                                            |
| UserDir disabled                                                                                  |
| - Logs                                                                                            |
| <ul> <li>Access logs record all accesses (time, date, HTTP command, URL, status, etc.)</li> </ul> |
| - Error logs have the form:                                                                       |
| [date/time] The error message                                                                     |

Chapter 11 © 2003 by Addison Wesley Longman, Inc. 9

#### **11.4 Overview of Servlets**

- A servlet is a compiled Java class
- Servlets are executed on the server system under the control of the Web server
- Servlets are managed by the servlet container, or servlet engine
- Servlets are called through HTML
- Servlets receive requests and return responses, both of which are supported by the HTTP protocol
- When the Web server receives a request that is for a servlet, the request is passed to the servlet container
  - The container makes sure the servlet is loaded and calls it
  - The servlet call has two parameter objects, one with the request and one for the response
  - When the servlet is finished, the container reinitializes itself and returns control to the Web server

#### 11.4 Overview of Servlets (continued)

- Servlets are used 1) as alternatives to CGI, and
  2) as alternatives to Apache modules
- Servlet Advantages:
  - Can be faster than CGI, because they are run in the server process
  - Have direct access to Java APIs
  - Because they continue to run (unlike CGI programs), they can save state information
  - Have the usual benefits of being written in Java (platform independence, ease of programming)
- Java Server Pages (JSP)
  - Provide processing and dynamic content to HTML documents (similar to servlets)
  - Can be used as a server-side scripting language (scriplets)
    - Scriplets are translated by the JSP container into servlets

### 11.5 Servlet Details - All servlets are classes that either implement the Servlet interface or extend a class that implements the servlet interface - The servlet interface provides the interfaces for the methods that manage servlets and their interactions with clients - The Servlet interface declares three methods that are called by the servlet container (the *life-cycle methods*) - init - initializes the servlet and prepares it to respond to client requests - service - controls how the servlet responds to requests - destroy - takes the servlet out of service

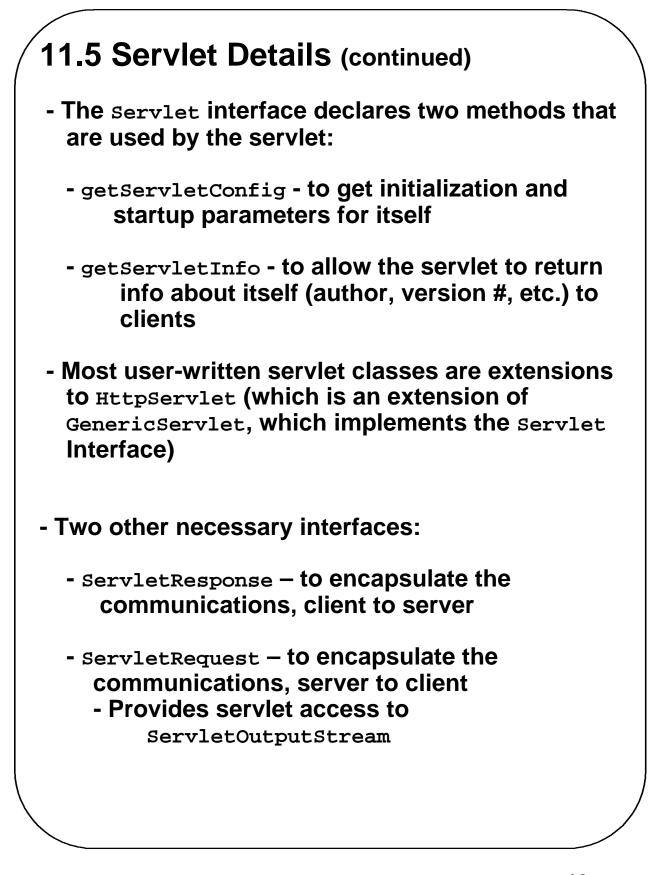

| 11.5 Servlet Details (continued)                                                        |
|-----------------------------------------------------------------------------------------|
| - HttpServlet – an abstract class                                                       |
| - Extends GenericServlet                                                                |
| - Implements java.io.Serializable                                                       |
| - Every subclass of HttpServlet MUST override a least one of the methods of HttpServlet |
| doGet*<br>doPost*<br>doPut*<br>doDelete*<br>init<br>destroy<br>getServletInfo           |
| * Called by the server                                                                  |
|                                                                                         |
|                                                                                         |
|                                                                                         |
|                                                                                         |
|                                                                                         |

#### 11.5 Servlet Details (continued) - The protocol of doGet is: protected void doGet(HttpServletRequest request, HttpServletResponse response) throws ServletException, java.io.IOException - ServletException is thrown if the GET request could not be handled - The protocol of dopost is the similar - Servlet output – HTML 1. Use the setContentType method of the response object to set the content type to text/html response.setContentType("text/html"); 2. Create a PrintWriter object with the getWriter method of the response object PrintWriter servletOut = response.getWriter(); - Example – Respond to a GET request with no data $\rightarrow$ Show tst greet.html and Greeting.java

### 11.6 A Survey Example

--> Show conelec2.html and Figure 11.3

#### - The servlet:

- To accumulate voting totals, it must write a file on the server
  - The file will be read and written as an object (the array of vote totals) using ObjectInputStream
    - An object of this class is created with its constructor, passing an object of class FileInputStream, whose constructor is called with the file variable name as a parameter

```
ObjectInputStream indat =
   new ObjectInputStream(
        new FileInputStream(File_variable_name));
```

- On input, the contents of the file will be cast to integer array
- For output, the file is written as a single object

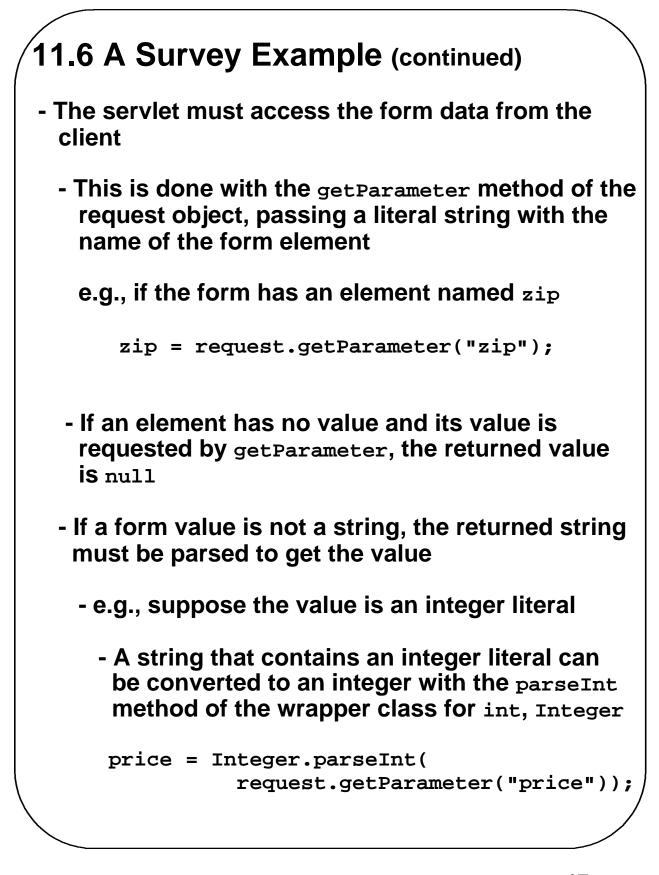

| 11.6 A Survey Example                                                                                                    | (continued)                              |
|----------------------------------------------------------------------------------------------------|------------------------------------------|
| - The file structure is an array of for females and 7 votes for m                                                                                                    |                                          |
| - Servlet actions:                                                                                                    |                                          |
| If the votes data array exists<br>read the votes array from th<br>else<br>create the votes array                                                                                                    | ne data file                             |
| Get the gender form value<br>Get the form value for the new<br>to an integer<br>Add the vote to the votes arra<br>Write the votes array to the v<br>Produce the return HTML doo<br>current results of the survey | ay<br>otes file<br>cument that shows the |
| - Every voter will get the currer                                                                                                    | nt totals                                |
| > Show the servlet, Survey.ja                                                                                                    | va                                       |
| > Show Figure 11.4                                                                                                    |                                          |
|                                                                                                    |                                          |

#### 11.7 Storing Information about Clients

- A session is the collection of all of the requests made by a particular browser from the time the browser is started until the user exits the browser
- The HTTP protocol is stateless
- But, there are several reasons why it is useful for the server to relate a request to a session
  - Shopping carts for many different simultaneous customers
  - Customer profiling for advertising
  - Customized interfaces for specific clients
- Approaches to storing client information:
  - Store it on the server too much to store!
  - Store it on the client machine this works
- Cookies
  - A cookie is an object sent by the server to the client

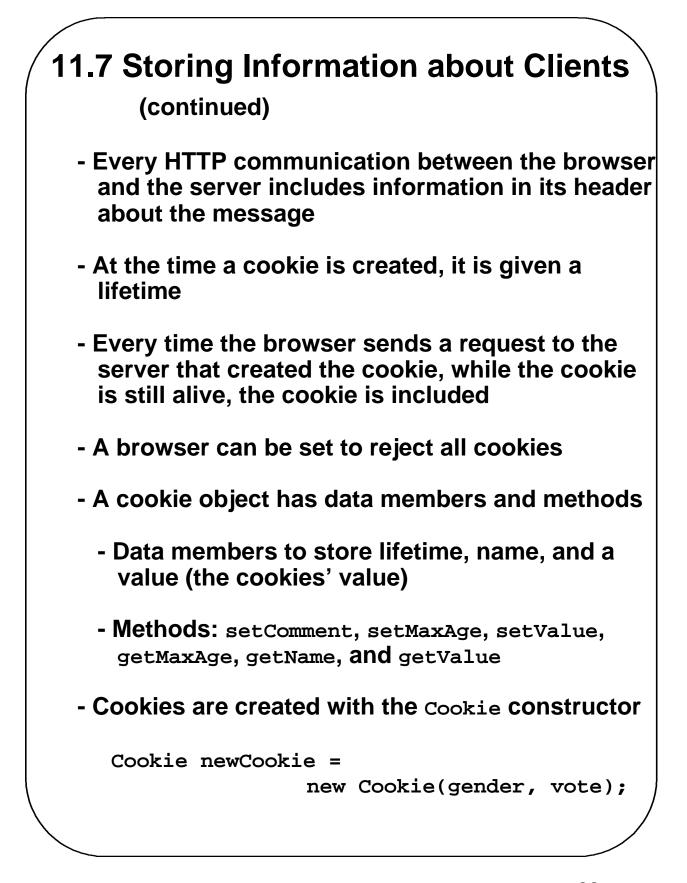

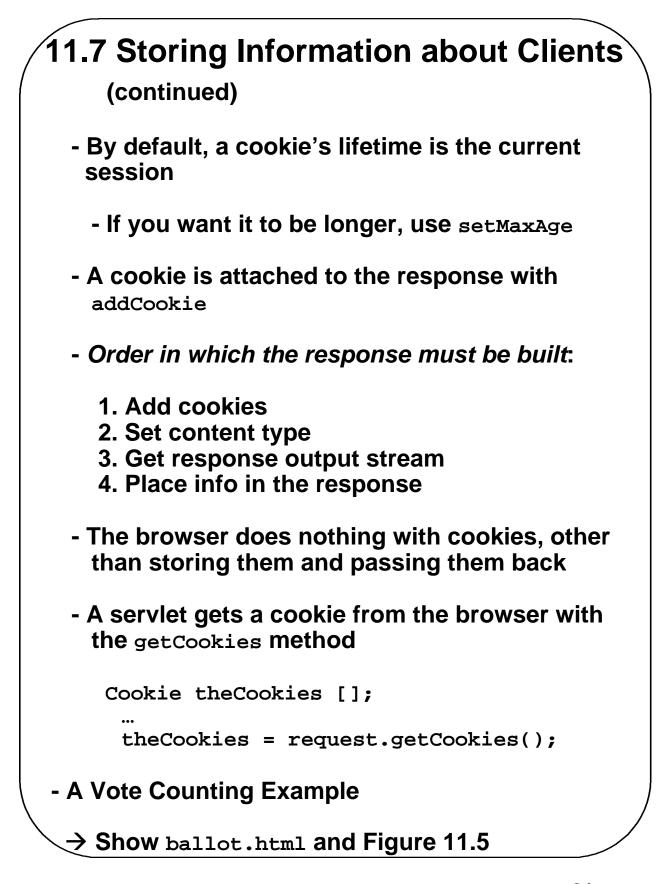

Chapter 11 © 2003 by Addison Wesley Longman, Inc. 21

# 11.7 Storing Information about Clients (continued)

- Vote counting servlet activities:
  - See if a vote was cast
  - Make sure the voter hasn't voted before
  - Tally real votes and give the client the totals
  - Store votes in a file
- →Show the VoteCounter algorithm
- $\rightarrow$  Show VoteCounter
- $\rightarrow$  Show Figures 11.6, 11.7, and 11.8
- Session Tracking
  - An alternative to cookies
  - Use the HttpSession object, which can store a list of names and values

## 11.7 Storing Information about Clients (continued)

- Create a Session object
- Put value in the session object with putValue

mySession.putValue("iVoted", "true");

- A session can be killed with the invalidate method
- A value can be removed with removeValue
- A value can be gotten with getValue(name)
- All names of values can be gotten with getValueNames
- → SHOW VoteCounter2.java